#### <<CorelDRAW 10

 $<<$ CorelDRAW 10

- 13 ISBN 9787115098016
- 10 ISBN 7115098018

出版时间:2001-11-1

1 (2003 9 1 )

页数:271

 $\overline{\phantom{a}}$ 

字数:424

extended by PDF and the PDF

http://www.tushu007.com

#### <<CorelDRAW 10 >>

CorelDRAW 10 CorelDRAW 10

CorelDRAW 10<br>
CorelDRAW 10<br>
CorelDRAW 10 CorelDRAW 10 CorelDRAW 10

CorelDRAW 10

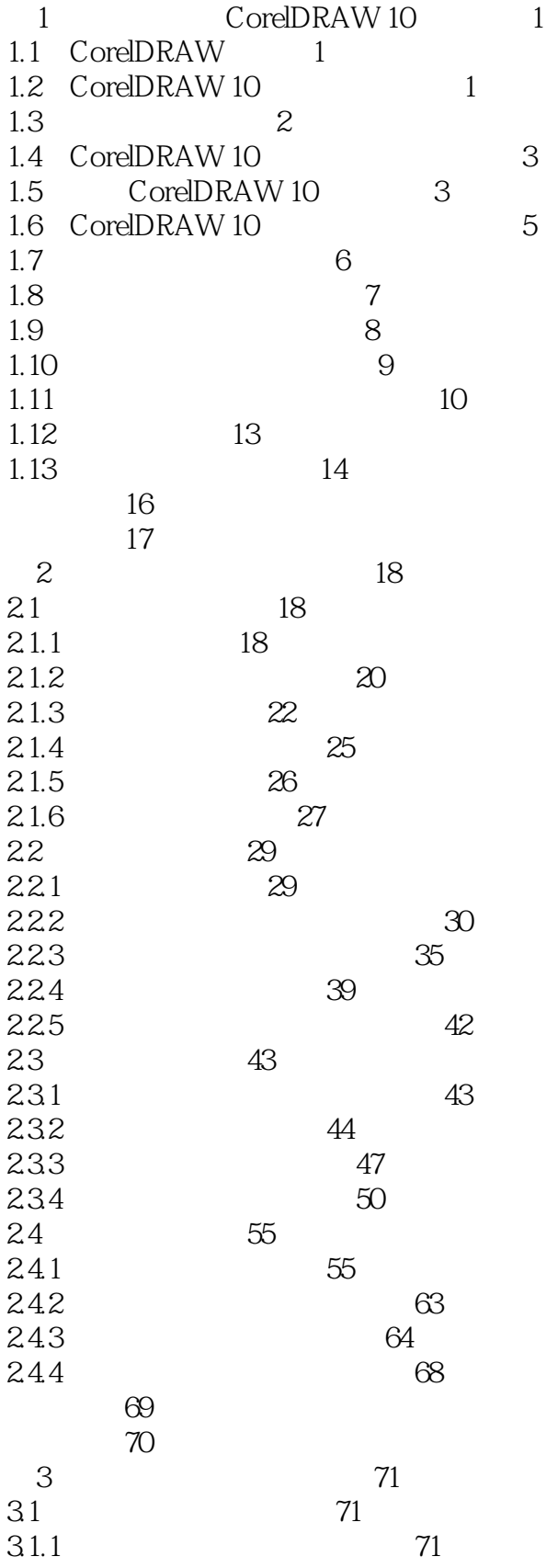

 $\sim$ , tushu007.com

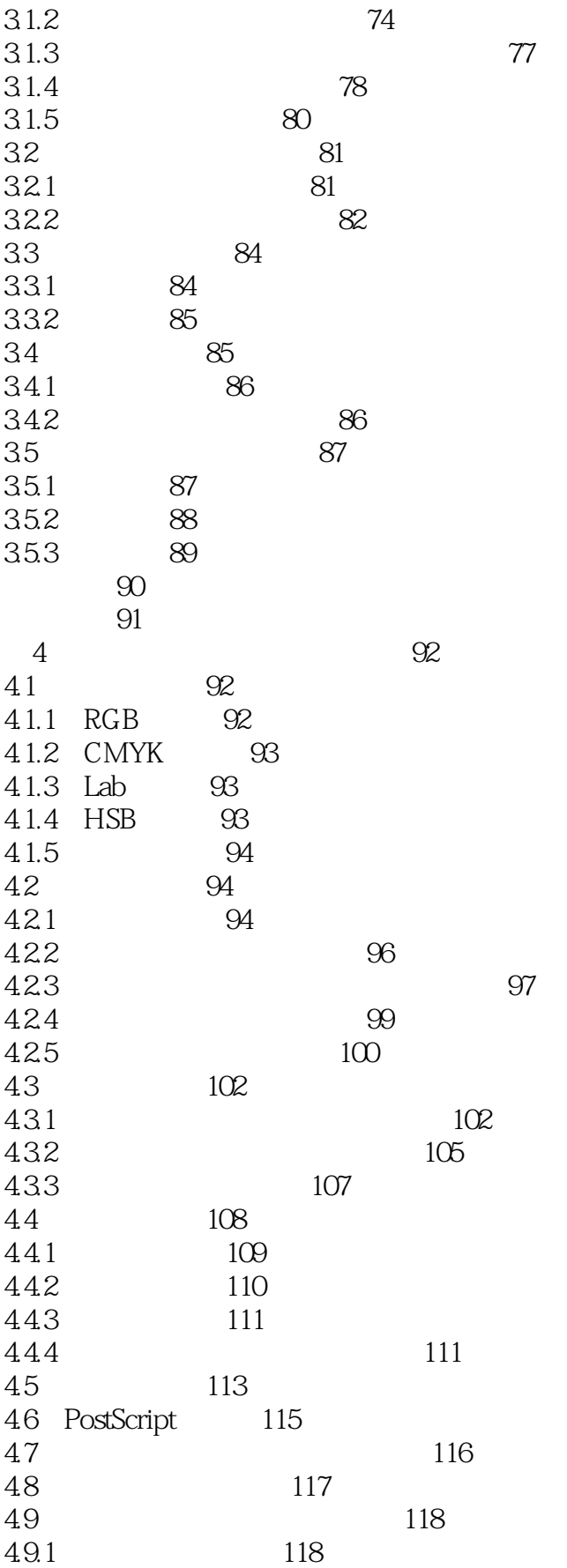

 $\sim$ , tushu007.com

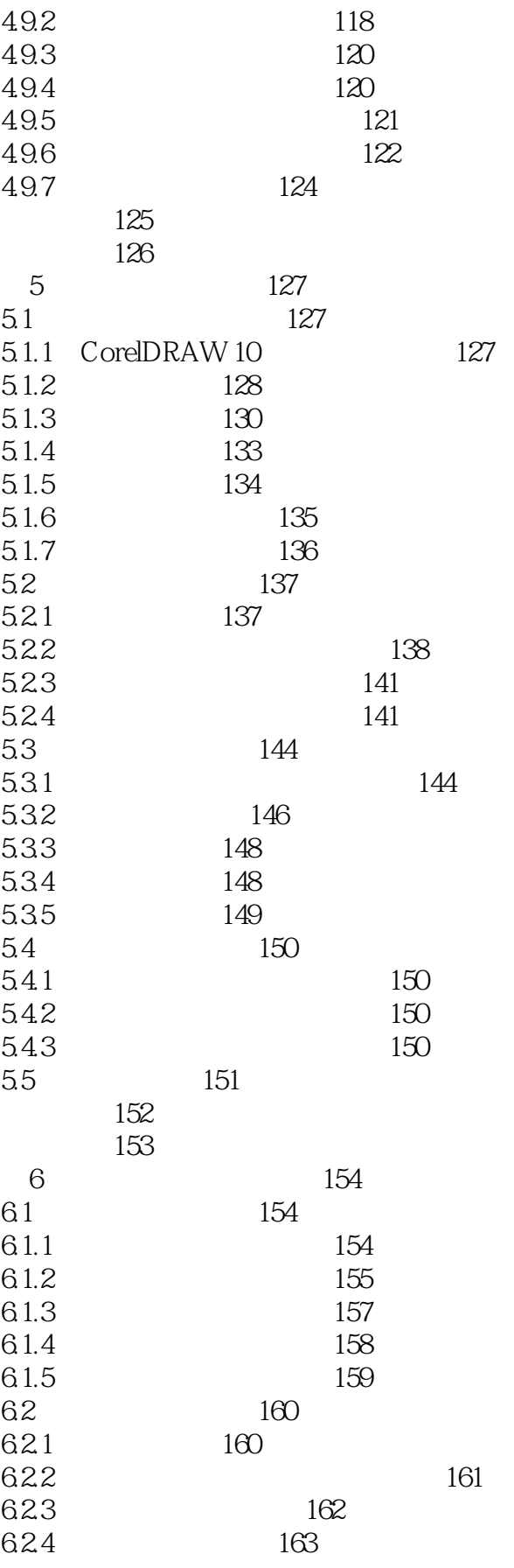

 $\sim$ , tushu007.com

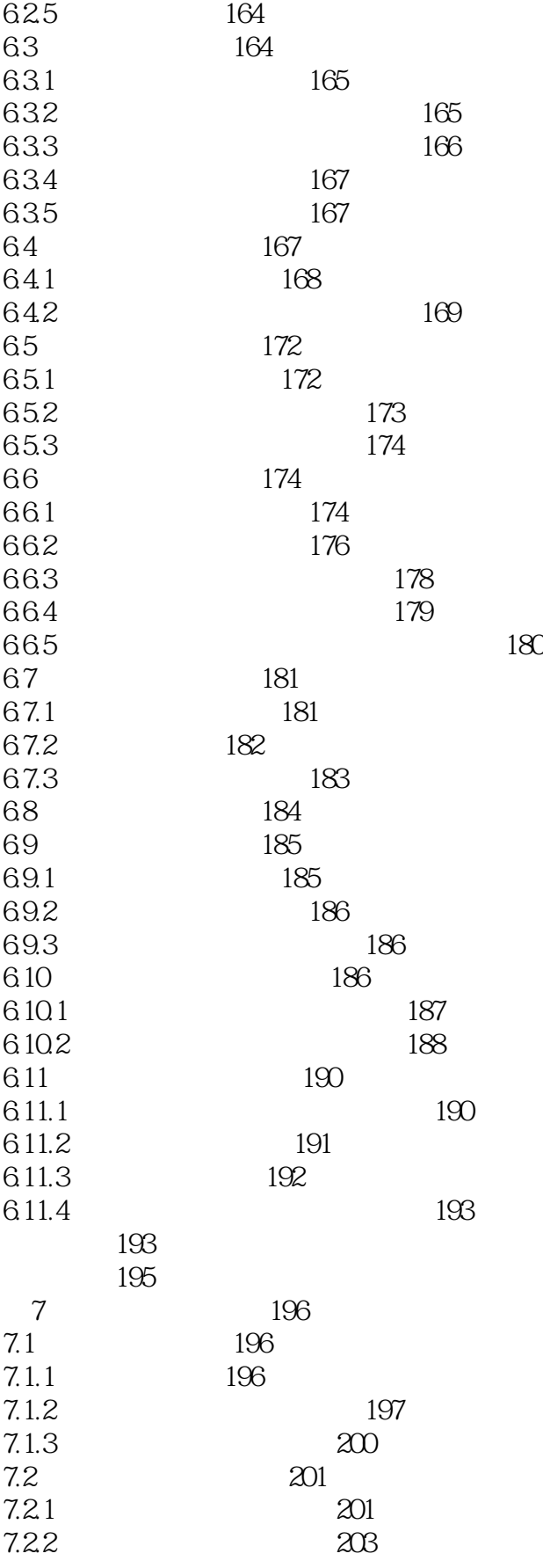

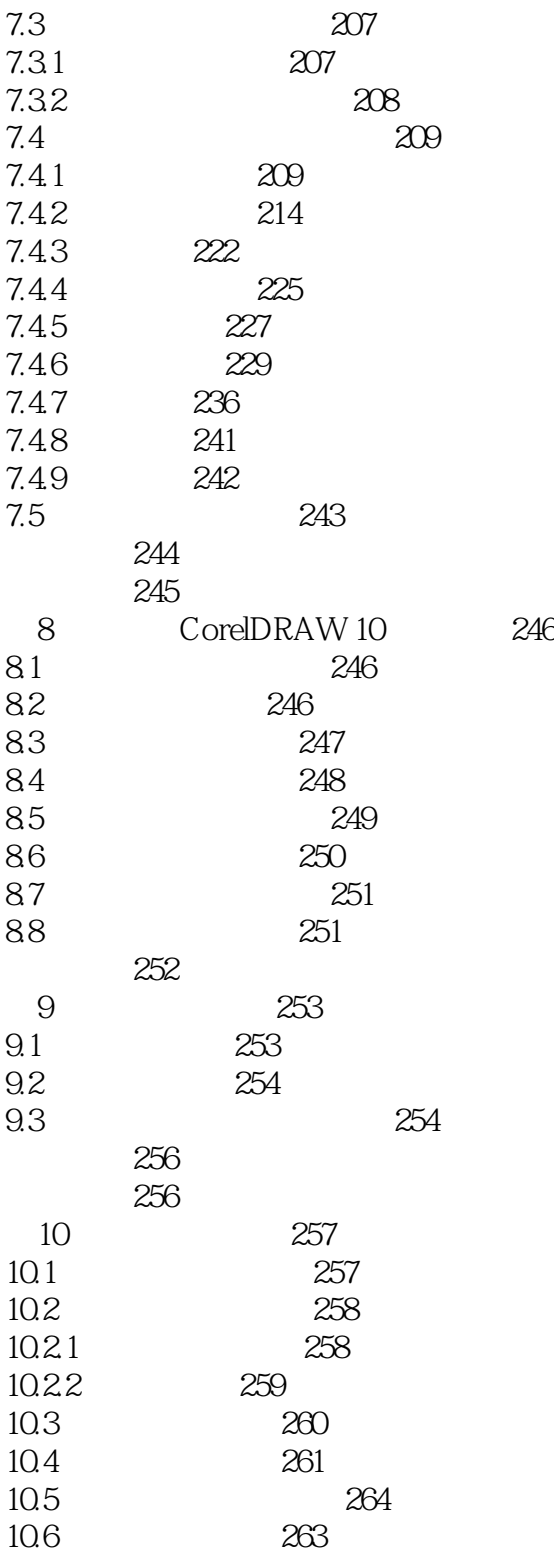

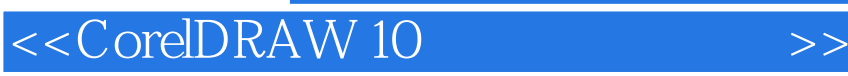

CorelDRAW 10

, tushu007.com

CorelDRAW 10

### <<CorelDRAW 10

本站所提供下载的PDF图书仅提供预览和简介,请支持正版图书。

更多资源请访问:http://www.tushu007.com

, tushu007.com